# **ОЦЕНОЧНЫЕ МАТЕРИАЛЫ ПО ДИСЦИПЛИНЕ**

Интернет-технологии

**Код модуля Модуль** Информационно-техническая культура

**Екатеринбург**

Оценочные материалы составлены автором(ами):

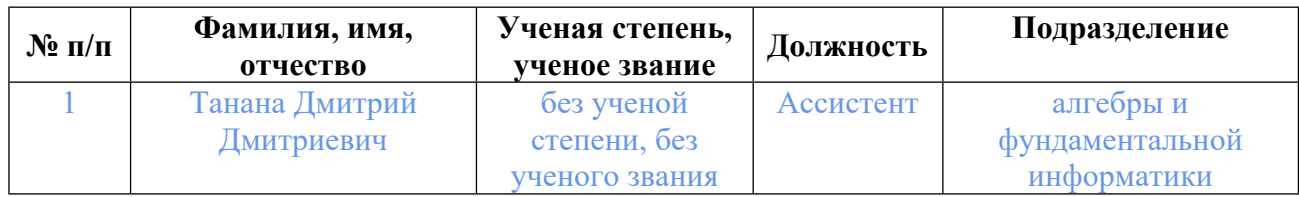

## **Согласовано:**

Управление образовательных программ Л.А. Щенникова

### **Авторы:**

• **Танана Дмитрий Дмитриевич, Ассистент, алгебры и фундаментальной информатики**

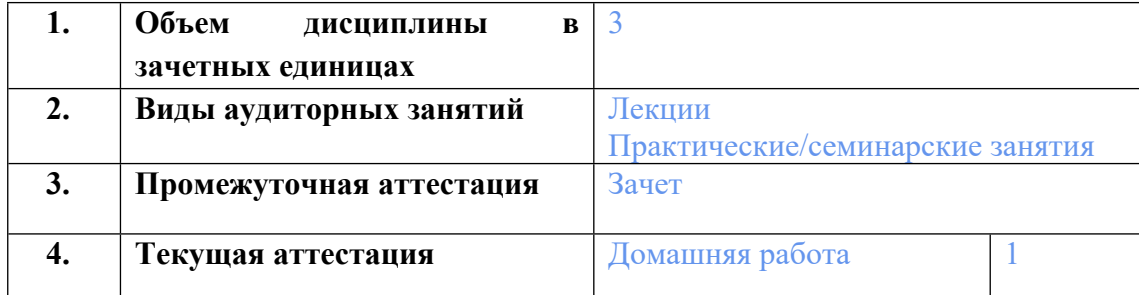

### **1. СТРУКТУРА И ОБЪЕМ ДИСЦИПЛИНЫ Интернет-технологии**

## **2. ПЛАНИРУЕМЫЕ РЕЗУЛЬТАТЫ ОБУЧЕНИЯ (ИНДИКАТОРЫ) ПО ДИСЦИПЛИНЕ МОДУЛЯ Интернет-технологии**

Индикатор – это признак / сигнал/ маркер, который показывает, на каком уровне обучающийся должен освоить результаты обучения и их предъявление должно подтвердить факт освоения предметного содержания данной дисциплины, указанного в табл. 1.3 РПМ-РПД.

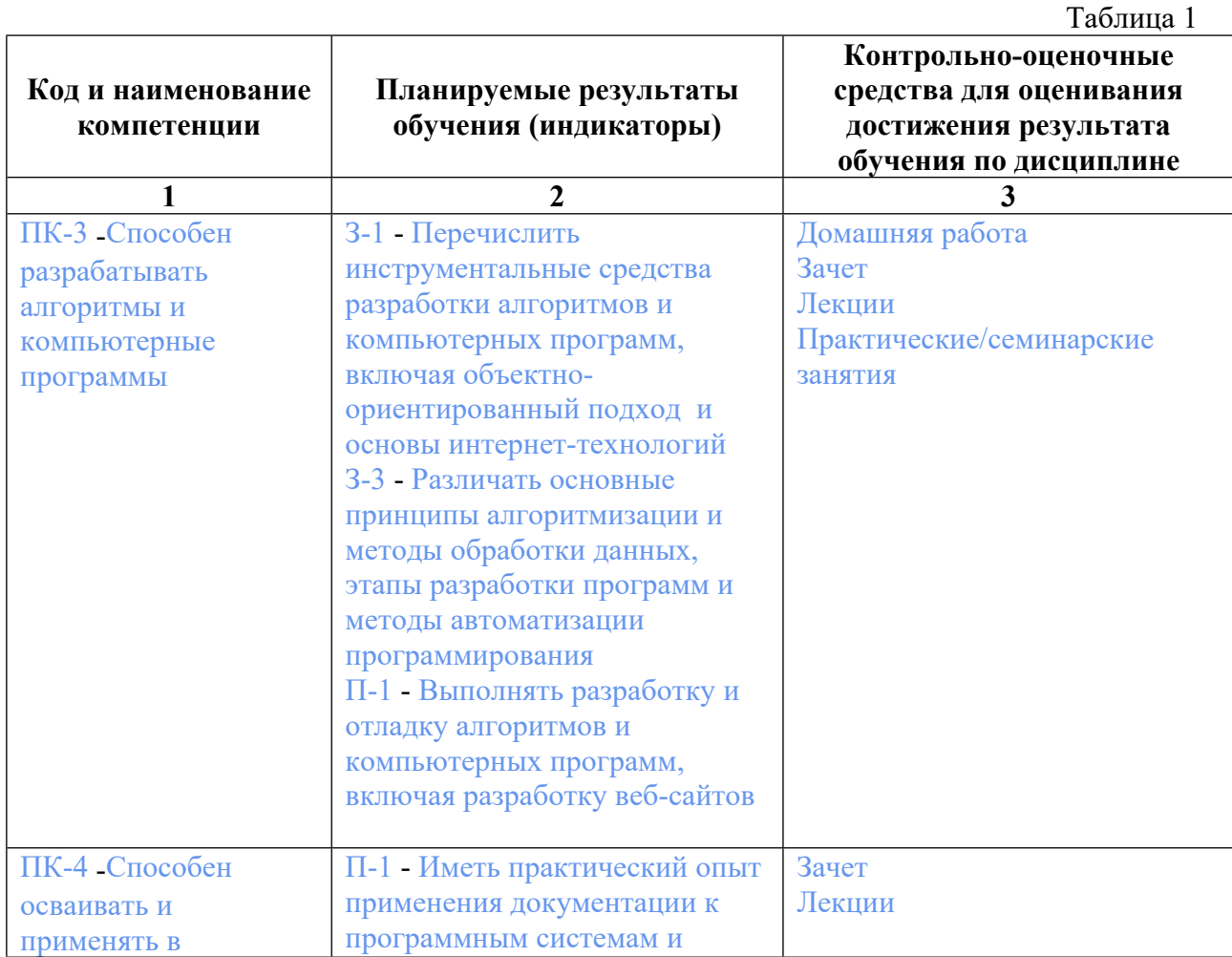

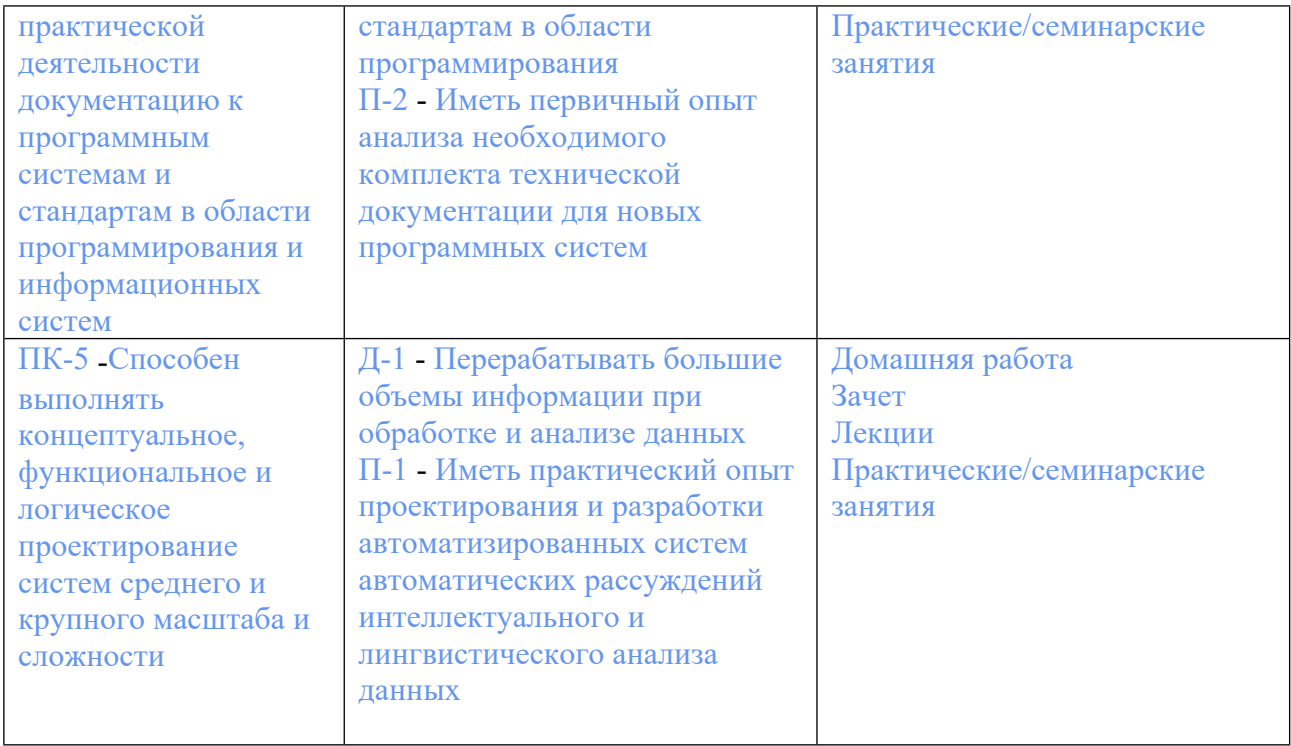

## **3. ПРОЦЕДУРЫ КОНТРОЛЯ И ОЦЕНИВАНИЯ РЕЗУЛЬТАТОВ ОБУЧЕНИЯ В РАМКАХ ТЕКУЩЕЙ И ПРОМЕЖУТОЧНОЙ АТТЕСТАЦИИ ПО ДИСЦИПЛИНЕ МОДУЛЯ В БАЛЬНО-РЕЙТИНГОВОЙ СИСТЕМЕ (ТЕХНОЛОГИЧЕСКАЯ КАРТА БРС)**

## **3.1. Процедуры текущей и промежуточной аттестации по дисциплине**

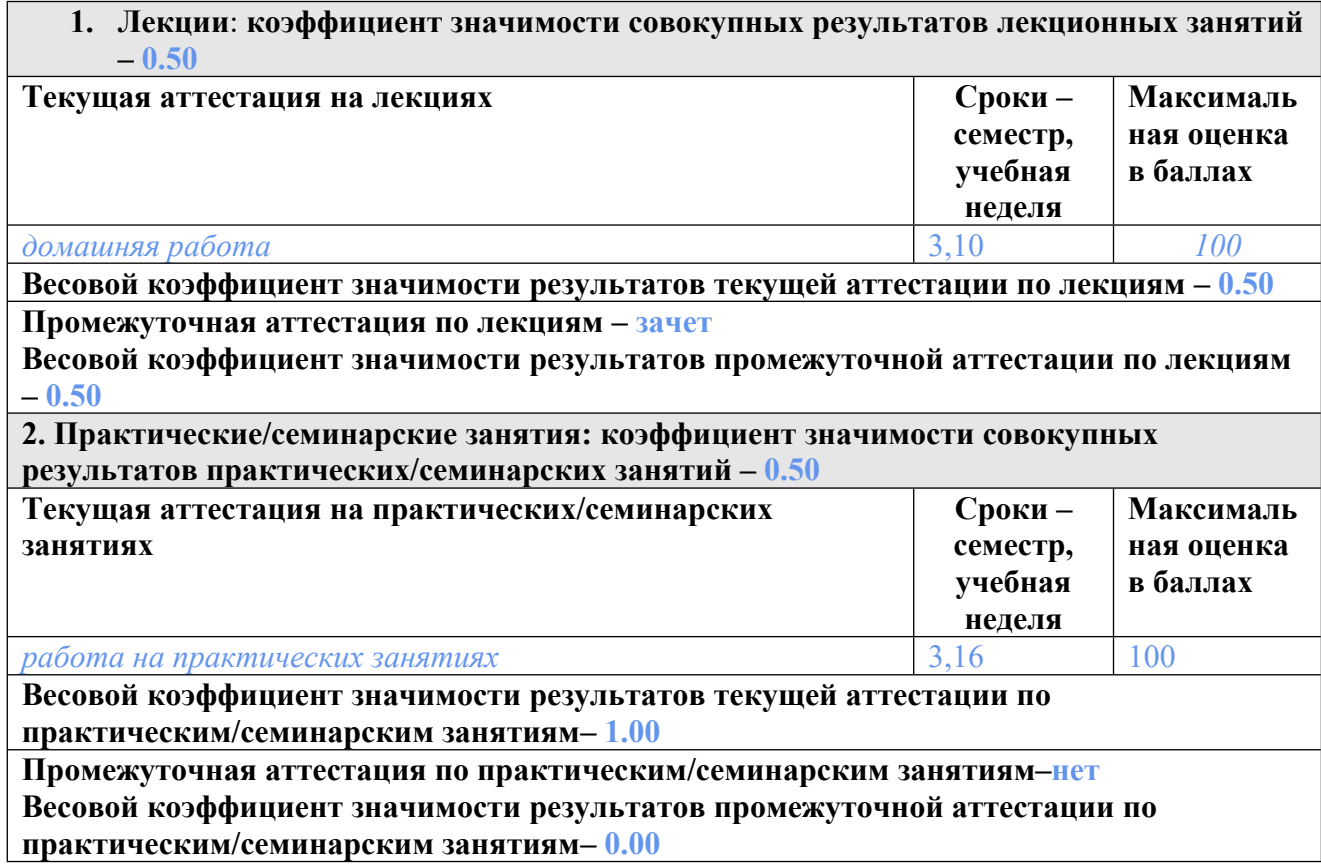

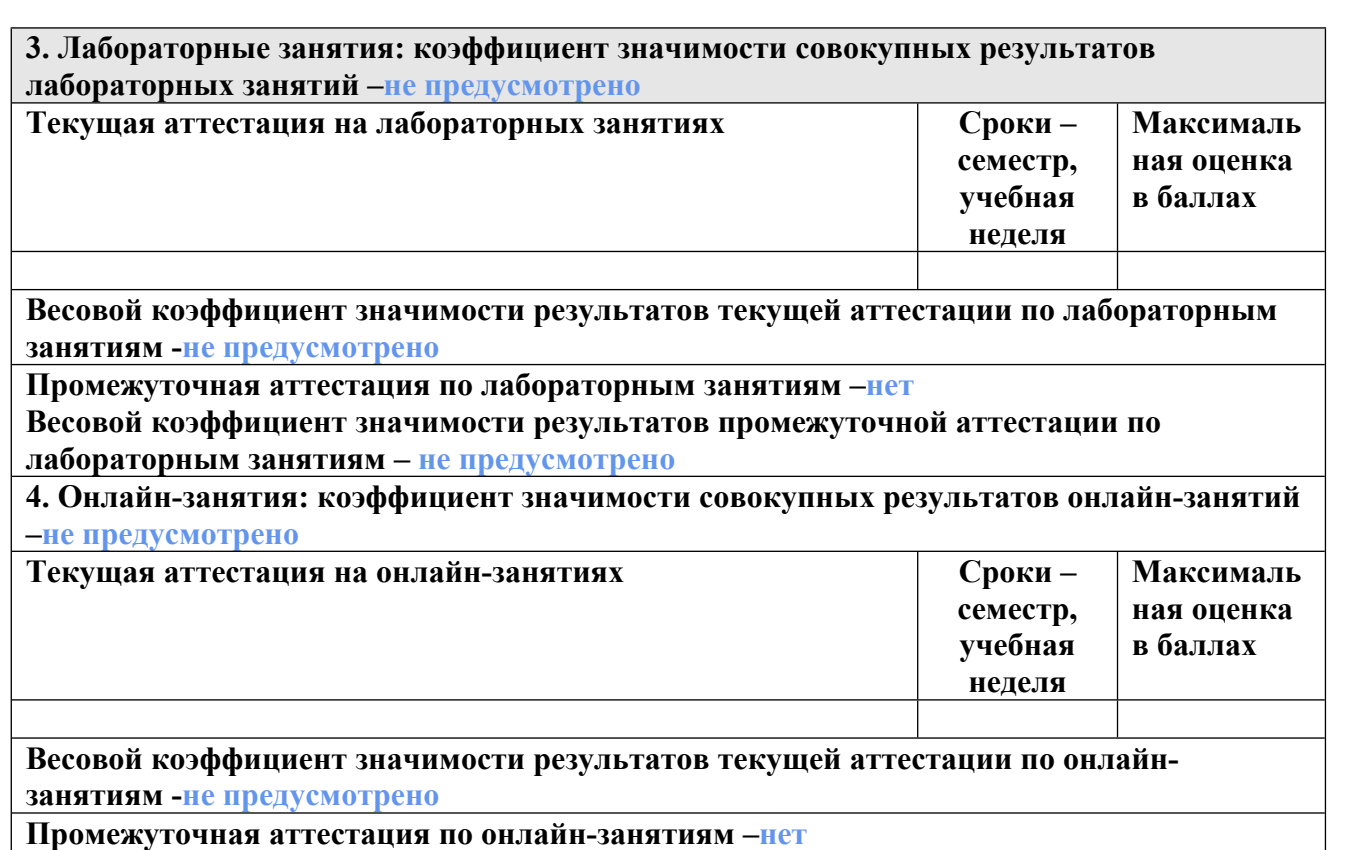

**Весовой коэффициент значимости результатов промежуточной аттестации по онлайнзанятиям – не предусмотрено**

### **3.2. Процедуры текущей и промежуточной аттестации курсовой работы/проекта**

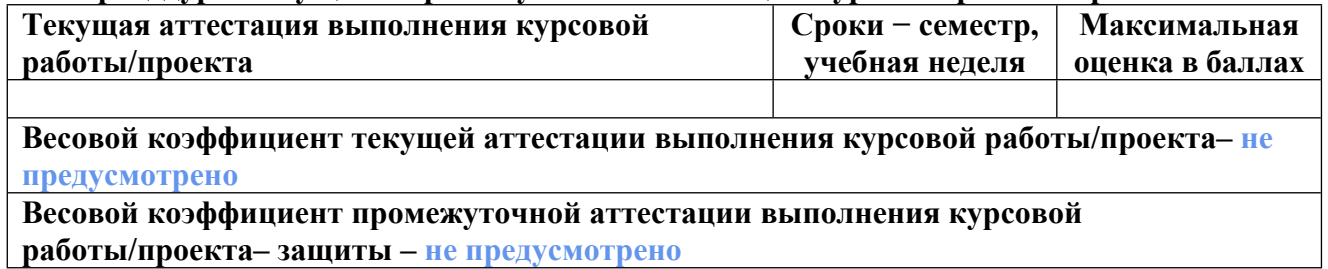

## **4. КРИТЕРИИ И УРОВНИ ОЦЕНИВАНИЯ РЕЗУЛЬТАТОВ ОБУЧЕНИЯ ПО ДИСЦИПЛИНЕ МОДУЛЯ**

4.1. В рамках БРС применяются утвержденные на кафедре/институте критерии (признаки) оценивания достижений студентов по дисциплине модуля (табл. 4) в рамках контрольнооценочных мероприятий на соответствие указанным в табл.1 результатам обучения (индикаторам).

Таблица 4

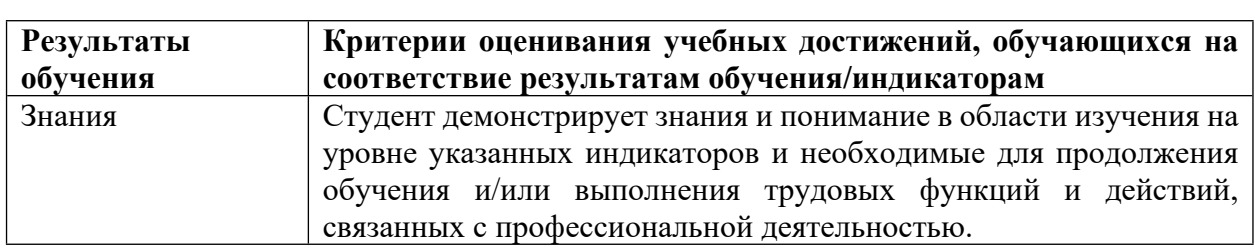

## **Критерии оценивания учебных достижений обучающихся**

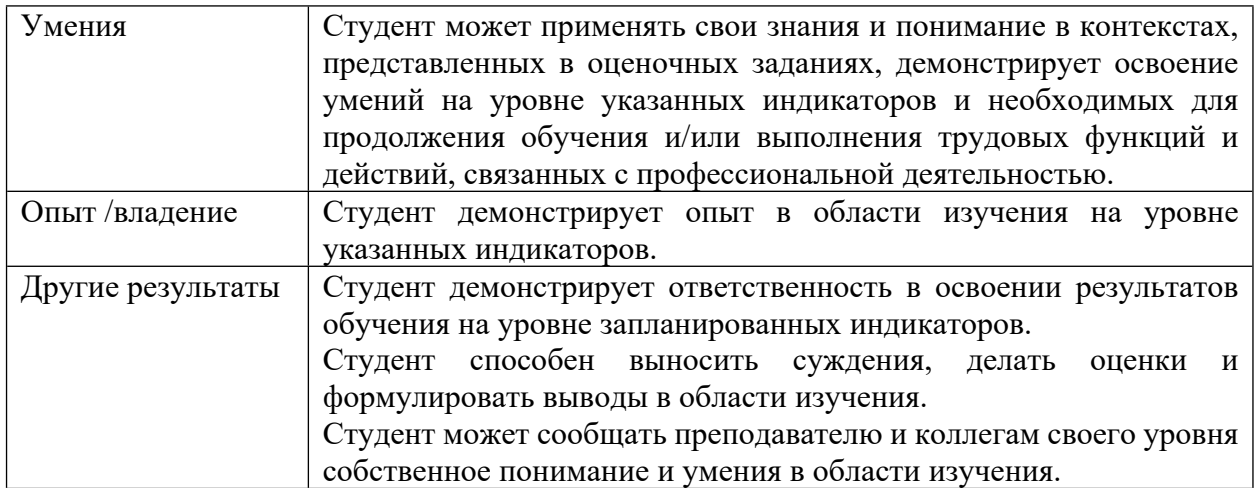

4.2 Для оценивания уровня выполнения критериев (уровня достижений обучающихся при проведении контрольно-оценочных мероприятий по дисциплине модуля) используется универсальная шкала (табл. 5).

Таблина 5

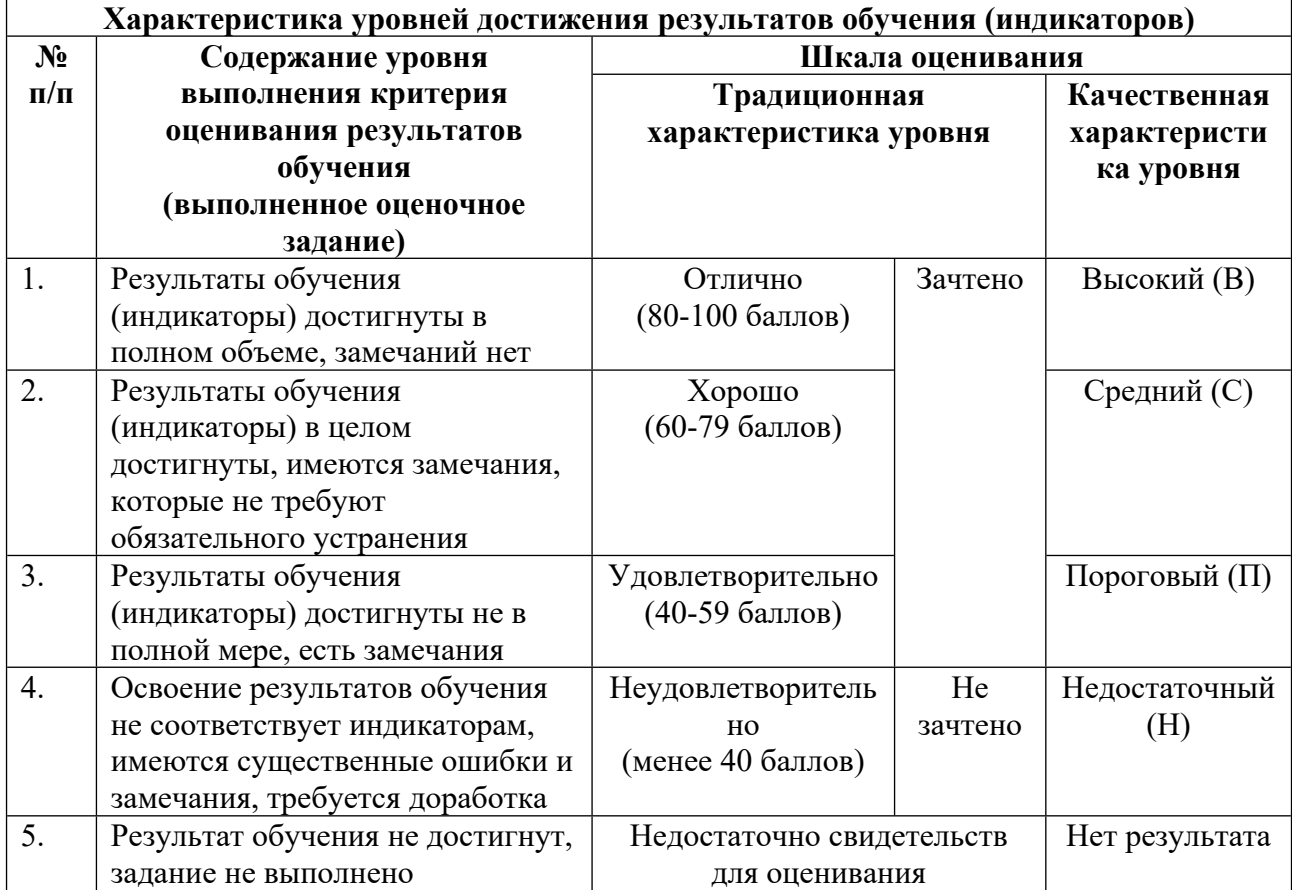

## **Шкала оценивания достижения результатов обучения (индикаторов) по уровням**

## **5. СОДЕРЖАНИЕ КОНТРОЛЬНО-ОЦЕНОЧНЫХ МЕРОПРИЯТИЙ ПО ДИСЦИПЛИНЕ МОДУЛЯ**

#### **5.1. Описание аудиторных контрольно-оценочных мероприятий по дисциплине модуля**

### **5.1.1. Лекции**

Самостоятельное изучение теоретического материала по темам/разделам лекций в соответствии с содержанием дисциплины (п. 1.2. РПД)

#### **5.1.2. Практические/семинарские занятия**

Примерный перечень тем

1. Тема 1. Основы языка гипертекстовой разметки HTML.

2. Тема 2. Композиция текстов и графики.

3. Тема 3. Работа с формами.

4. Тема 4. HTTP, CGI. WEB-сервер Apache. Введение в СУБД MySQL.

5. Тема 5. Язык динамического создания страниц PHP.

6. Тема 6. DOM и объектная модель браузера, основы JavaScript.

Примерные задания

Тема 1. WEB-серверы и браузеры. Теговая модель документа. Структура документа. Элементы заголовка. Основные классы элементов тела. Элементы стиля. Информационные элементы. Управление отображением стиля символов текста. Отображение нумерованного списка. Элементы img. Таблицы. Формы.

Тема 2. Создание главного окна. Создание нового документа. Создание метки для ссылки на раздел. Создание ссылки на документ или раздел. Создание и редактирование текста документа. Списки, таблицы. Настройка свойств и форматирование текстов.

Тема 3. Интерактивное взаимодействие с пользователем. Формирование и структура ответной посылки. Формы и их элементы. Каскадные таблицы стилей.

Тема 4. Интерфейс CGI. Передача информации CGI сценарию. Передача параметров, методы POST и GET. Формы. Настройка, файл httpd.conf. Виртуальные серверы. Технология SSI. Программы, входящие в пакет MySQL. Добавление пользователя.

Тема 5. Характеристика языка. Переменные, константы, выражения, операции. Конструкции языка. Массивы. Функции. Работа с данными формы. Строковые функции. Работа с массивами. Математические функции. Основы регулярных выражений. Работа с базой данных MySQL. Соединение с базой данных. Обработка ошибок.

Тема 6. Размещение скриптов на страницах. События и функции. Объекты JavaScript. Слои, перемещение, специальные эффекты.

LMS-платформа − не предусмотрена

### **5.2. Описание внеаудиторных контрольно-оценочных мероприятий и средств текущего контроля по дисциплине модуля**

Разноуровневое (дифференцированное) обучение.

### **Базовый**

#### **5.2.1. Домашняя работа**

Примерный перечень тем

1. Передача информации на сервер.

2. Работа с таблицами.

3. Взаимодействие с СУБД с помощью консольного и интерактивного клиентов.

4. Окна и динамическое управление документами.

Примерные задания

Задание 1. Создать документ, в котором в заголовке окна браузера должна быть надпись "Лабораторная 1.5", а экран разделен на 3 фрейма:

1. Вверху фрейм и файл имеют имя head; слева - index; справа - main.

o В файле head.htm содержится заголовок "РАСПИСАНИЕ ЗАНЯТИЙ" - по центру.

o В файле index.htm - дни недели, являющиеся гиперссылками, при нажатии на которые справа выводится список занятий в данный день.

o Файл main.htm содержит только фразу: "Выбирайте день недели".

2. Для отдельных дней недели нужно создать файлы с именами вида d1.htm ... d6.htm. Обязательно

Высота фрейма head - 10% от высоты экрана.

Ширина фрейма index - 30% от ширины экрана.

В файлах d1.htm ... d6.htm название дня недели сделать курсивным заголовком по центру, а занятия перечислить нумерованным списком.

Цвет гиперссылок и фона подобрать самостоятельно.

Задание 2. Создайте форму, состоящую из:

текстового поля для ввода строки;

кнопки "Выполнить", по нажатию которой строка из текстового поля посимвольно выводится в многострочное поле (TextArea);

кнопки "Очистить", по нажатию которой многострочное поле (TextArea) очищается; Примечание. Использовать свойства и методы для работы со строками.

Задание №3

Создайте 4 фрейма, состоящих из:

• текстового поля 'сторона' для ввода длины стороны квадрата;

• текстового поля 'площадь' для вывода площади квадрата

В этих фреймах должны быть организованы следующие способы вычисления площади:

- Вычисление площади при изменении длины стороны квадрата
- Вычисление площади при попадании фокуса на текстовое поле 'сторона'
- Вычисление площади при потере фокуса текстовым полем 'сторона'
- Вычисление площади при выделении текстового поля 'сторона'

### Задание №4

Сделать простое одноуровневое выпадающее меню:

Для этого необходимо:

1. На каждый элемент главного горизонтального меню сделать обработчики событий:

• onMouseOver - показать соответствующее выпадающее меню

• onMouseOut - через заданное время (в виде константы) спрятать текущее подменю:

( можно сделать следующим образом: timer = setTimeout("CurrentMenu.style.display = 'none'",delay) )

2. Каждое выпадающее меню изначально спрятано.

К подменю необходимо добавить следующие обработчики:

• onMouseOver - отменить таймер на закрытие: clearTimeout(timer);

• onMouseOut - такой же как у главного меню.

3. Каждый элемент выпадающего меню должен быть интерактивным (изменение фона, цвета, начертания элемента, находящегося под курсором мыши)

4. Как главное, так и выпадающие меню должны быть оформлены в виде слоев (div или span). Использование таблиц недопустимо.

LMS-платформа − не предусмотрена

## **5.3. Описание контрольно-оценочных мероприятий промежуточного контроля по дисциплине модуля**

**5.3.1. Зачет**

Список примерных вопросов

- 1. Передача информации на сервер.
- 2. Работа с таблицами.
- 3. Взаимодействие с СУБД с помощью консольного и интерактивного клиентов.
- 4. Окна и динамическое управление документами.
- 5. Проблемы моделирования коммуникации ИС.
- 6. Нейронные сети как средство моделирования ИС.
- 7. Имитация самоорганизации и моделирование ИС.

LMS-платформа − не предусмотрена

### **5.4 Содержание контрольно-оценочных мероприятий по направлениям воспитательной деятельности**

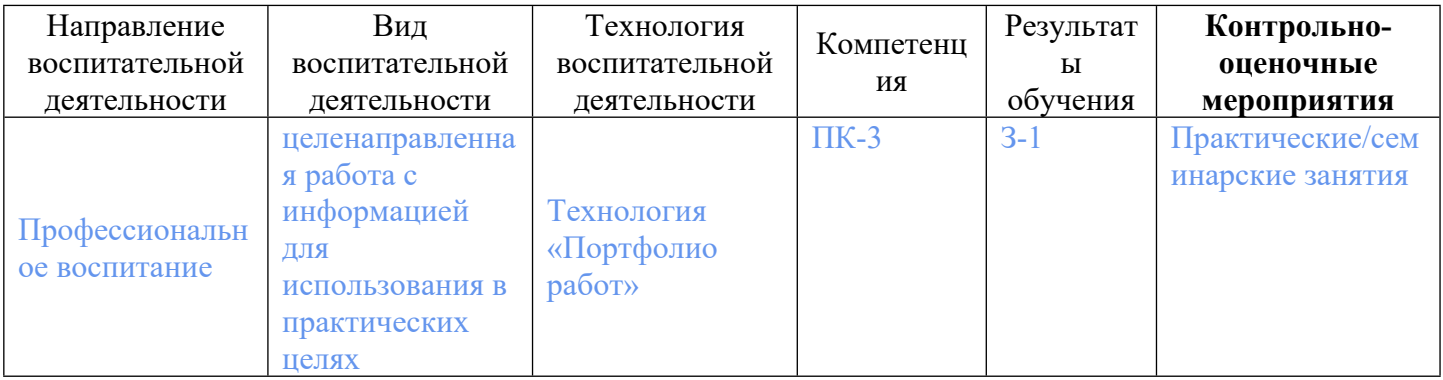